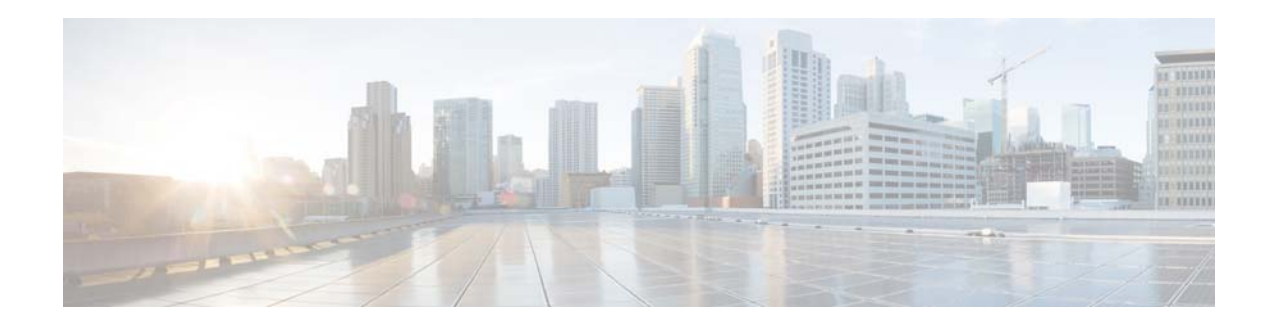

# **Release Notes for AsyncOS 8.7 for Cisco Web Security Appliances (LD)**

**Published: April 1, 2015 Revised: October 15, 2015**

# **Contents**

- **•** [What's New, page 2](#page-1-0)
- **•** [Release Classification, page 5](#page-4-1)
- **•** [Supported Hardware for This Release, page 5](#page-4-2)
- **•** [Upgrade Paths, page 5](#page-4-0)
- **•** [Installation Notes, page 6](#page-5-0)
- **•** [Known and Resolved Issues, page 8](#page-7-0)
- **•** [Related Documentation, page 9](#page-8-0)
- **•** [Support, page 9](#page-8-1)

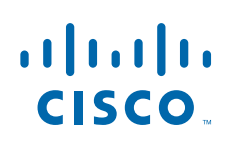

# <span id="page-1-0"></span>**What's New**

## **What's New in Cisco AsyncOS 8.7**

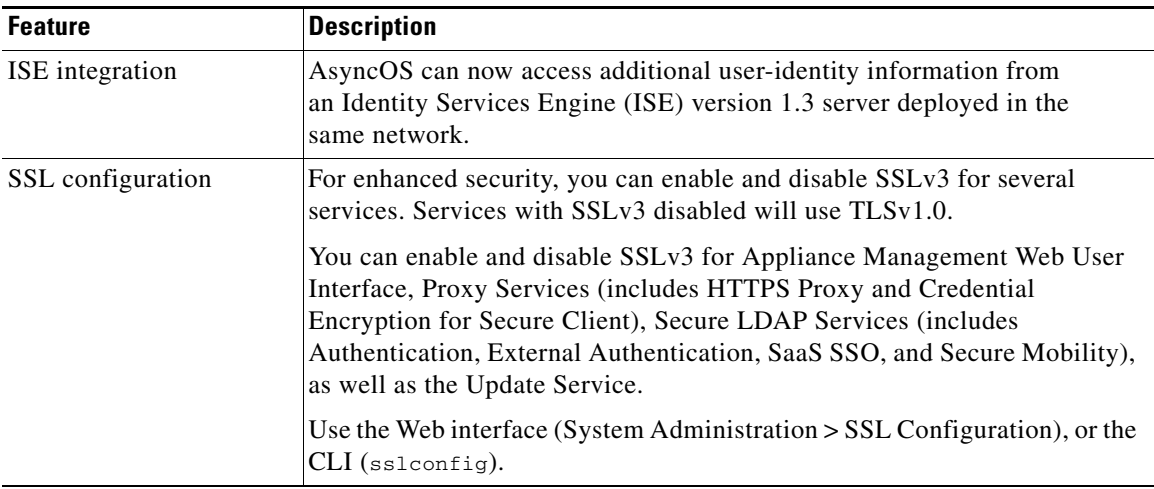

### **Requirements and Restrictions for AsyncOS 8.7**

Please be aware of the following requirements and restrictions for AsyncOS 8.7:

- **•** AsyncOS 8.7 supports only version 1.3 of the Identity Services Engine.
- **•** This release of AsyncOS does not support Connector mode; however, when operating in Connector mode, ISE-specific options remain visible and apparently available. To reiterate, Connector mode is not supported, and if your system is operating in that mode, **you should not upgrade** to this release.

ן

# **What's New in Cisco AsyncOS 8.6**

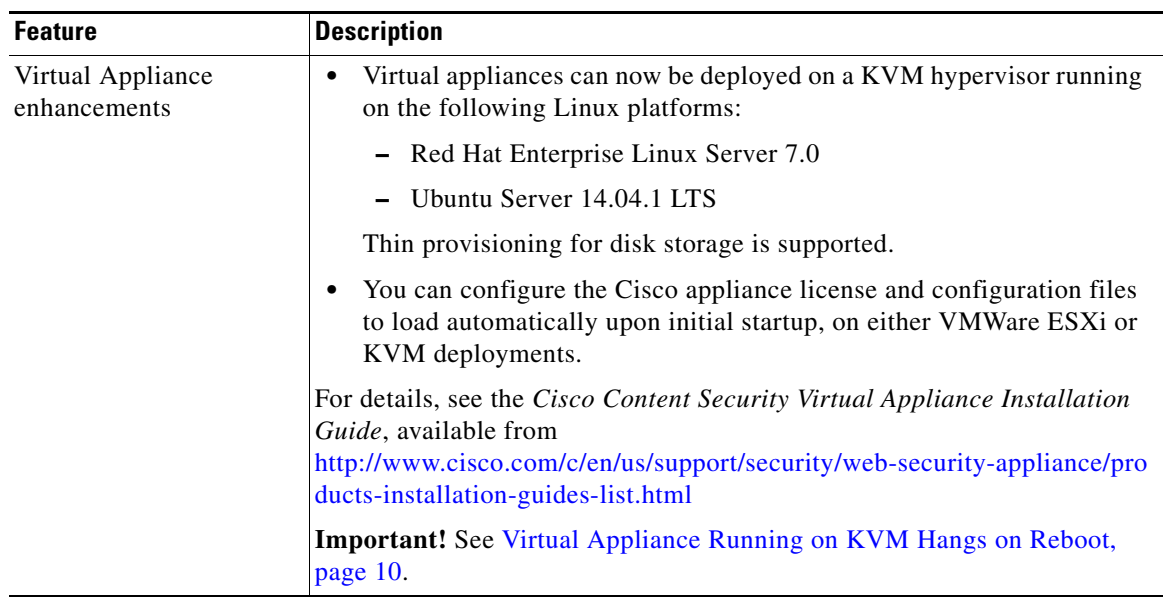

# **What's New in Cisco AsyncOS 8.5**

 $\Gamma$ 

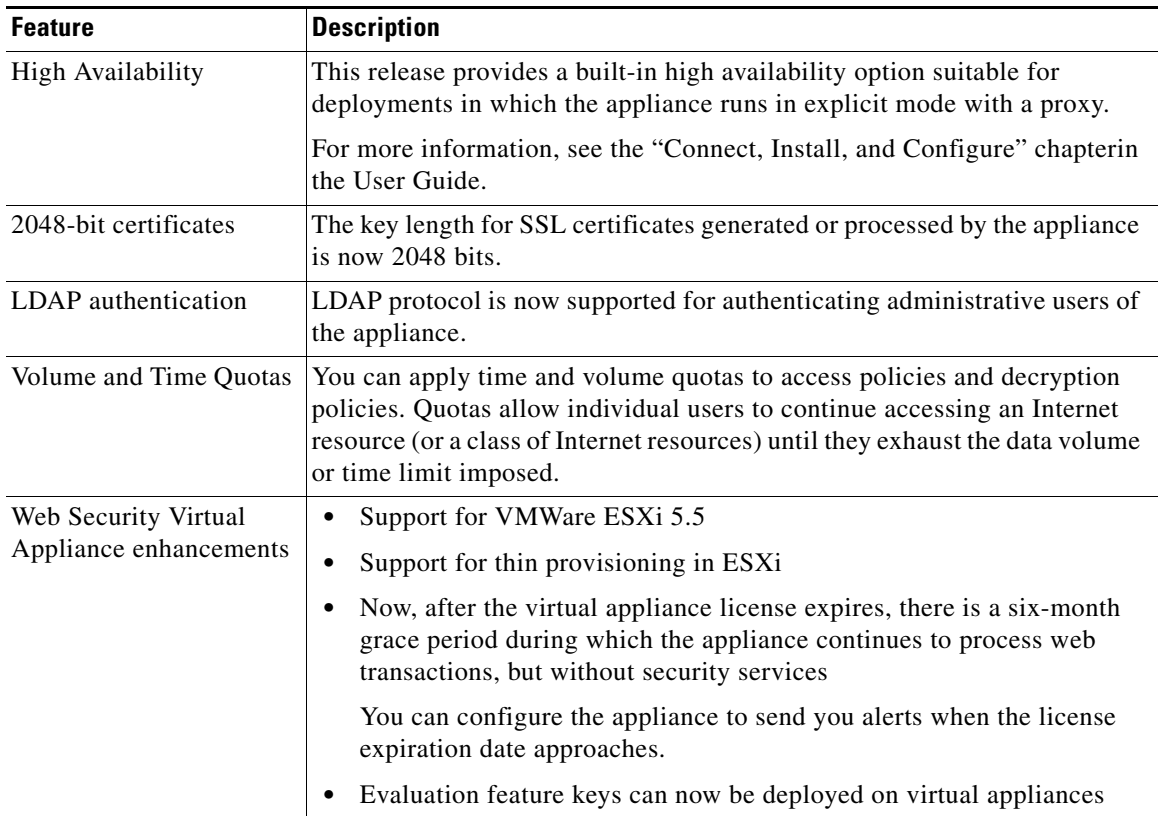

H

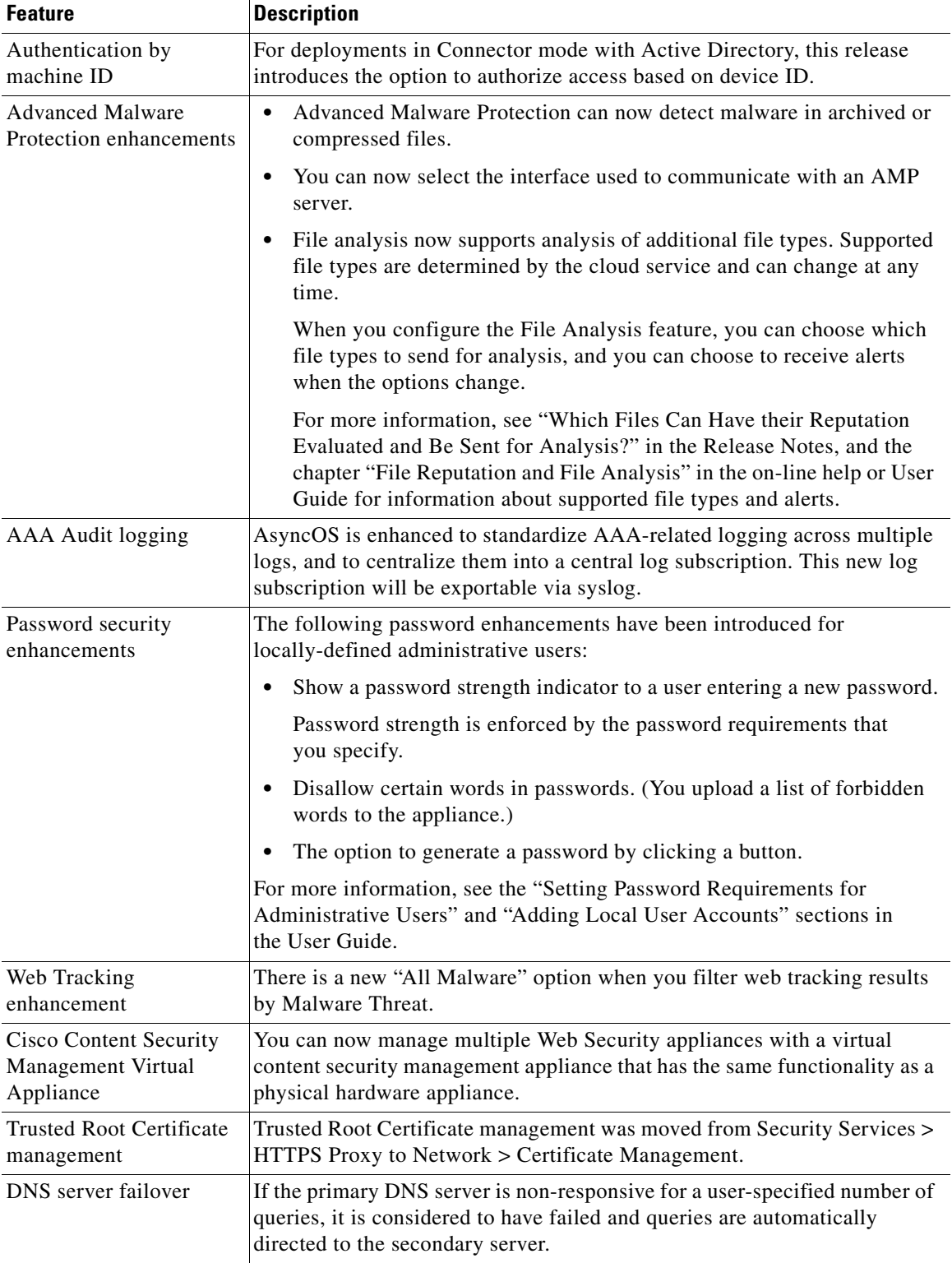

 $\overline{\phantom{a}}$ 

 $\mathsf I$ 

П

**The Contract of the Contract of the Contract of the Contract of the Contract of the Contract of the Contract of the Contract of the Contract of the Contract of the Contract of the Contract of the Contract of the Contract** 

# <span id="page-4-1"></span>**Release Classification**

Each release is identified by the release type (ED - Early Deployment, GD - General Deployment, etc.) For an explanation of these terms, see [http://www.cisco.com/c/dam/en/us/products/collateral/security/web-security-appliance/content-securit](http://www.cisco.com/c/dam/en/us/products/collateral/security/web-security-appliance/content-security-release-terminology.pdf) [y-release-terminology.pdf](http://www.cisco.com/c/dam/en/us/products/collateral/security/web-security-appliance/content-security-release-terminology.pdf).

# <span id="page-4-2"></span>**Supported Hardware for This Release**

- **•** All virtual appliance models.
- **•** The following hardware models:
	- **–** S170
	- **–** S370
	- **–** S670
	- **–** S680
	- **–** S380

[Some hardware models require a memory upgrade before you can install or upgrade to this AsyncOS](http://www.cisco.com/c/en/us/support/docs/field-notices/638/fn63931.html)  release. For more information, see

http://www.cisco.com/c/en/us/support/docs/field-notices/638/fn63931.html

# <span id="page-4-0"></span>**Upgrade Paths**

 $\mathbf I$ 

Before you start the upgrade process, see [Installation Notes, page 6](#page-5-0).

You can upgrade to release 8.7.0-172 for AsyncOS for Cisco Web Security appliances from the following versions:

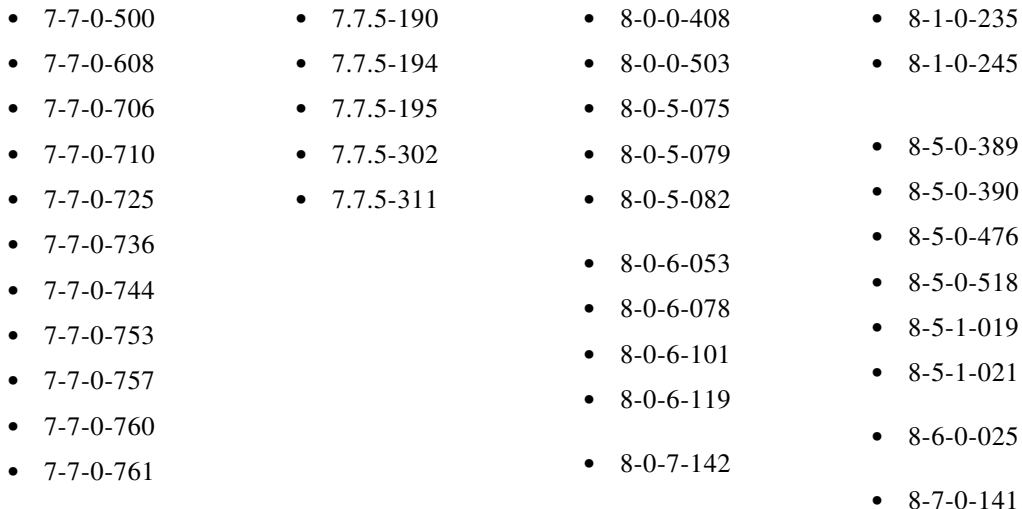

# <span id="page-5-0"></span>**Installation Notes**

- **•** [Upgrading from non-ISE Releases and AsyncOS 8.5 with ISE Preview](#page-5-5)
- **•** [Compatibility Details](#page-5-4)
- **•** [Deploying a Virtual Appliance](#page-7-1)
- **•** [Configuration Files](#page-7-2)

### <span id="page-5-5"></span>**Upgrading from non-ISE Releases and AsyncOS 8.5 with ISE Preview**

All AsyncOS versions that did not include ISE support (that is, all versions prior to 8.5.0-497), and the limited-availability AsyncOS 8.5 "ISE Preview" release, did not require the Admin and pxGrid certificates, which are necessary in all Cisco AsyncOS releases that include ISE support. Therefore, when you upgrade from a non-ISE release, or from an ISE Preview installation with ISE enabled, the ISE feature will not operate correctly until the two additional certificates are provided (go to **Network** > **Identity Services Engine**).

### <span id="page-5-4"></span>**Compatibility Details**

- **•** [Compatibility with Cisco AsyncOS for Security Management](#page-5-1)
- **•** [IPv6 and Kerberos Not Available in Cloud Connector Mode](#page-5-2)
- **•** [Functional Support for IPv6 Addresses](#page-5-3)
- **•** [Availability of Kerberos Authentication for Operating Systems and Browsers](#page-6-0)

#### <span id="page-5-1"></span>**Compatibility with Cisco AsyncOS for Security Management**

For compatibility between this release and AsyncOS for Cisco Content Security Management releases, see the compatibility matrix at: [http://www.cisco.com/c/en/us/support/security/content-security-management-appliance/products-relea](http://www.cisco.com/c/en/us/support/security/content-security-management-appliance/products-release-notes-list.html) [se-notes-list.html](http://www.cisco.com/c/en/us/support/security/content-security-management-appliance/products-release-notes-list.html).

#### <span id="page-5-2"></span>**IPv6 and Kerberos Not Available in Cloud Connector Mode**

When the appliance is configured in Cloud Connector mode, unavailable options for IPv6 addresses and Kerberos authentication appear on pages of the web interface. Although the options appear to be available, they are not supported in Cloud Connector mode. Do not attempt to configure the appliance to use IPv6 addresses or Kerberos authentication when in Cloud Connector mode.

#### <span id="page-5-3"></span>**Functional Support for IPv6 Addresses**

#### **Features and functionality that support IPv6 addresses:**

**•** Command line and web interfaces. You can access WSA using http://[2001:2:2::8]:8080 or https://[2001:2:2::8]:8443

Ι

- **•** Performing Proxy actions on IPv6 data traffic (HTTP/HTTPS/SOCKS/FTP)
- **•** IPv6 DNS Servers
- **•** WCCP 2.01 (Cat6K Switch) and Layer 4 transparent redirection
- **•** Upstream Proxies
- **•** Authentication Services
	- **–** Active Directory (NTLMSSP, Basic, and Kerberos)
	- **–** LDAP
	- **–** SaaS SSO
	- **–** Transparent User Identification through CDA (communication with CDA is IPv4 only)
	- **–** Credential Encryption
- **•** Web Reporting and Web Tracking
- **•** External DLP Servers (communication between WSA and DLP Server is IPv4 only)
- **•** PAC File Hosting

#### **Features and functionality that require IPv4 addresses:**

- **•** Internal SMTP relay
- **•** External Authentication
- **•** Log subscriptions push method: FTP, SCP, and syslog
- **•** NTP servers
- **•** Local update servers, including Proxy Servers for updates
- **•** Authentication services
- **•** AnyConnect Security Mobility
- **•** Novell eDirectory authentication servers
- **•** Custom logo for end-user notification pages
- **•** Communication between the Web Security appliance and the Security Management appliance
- **•** WCCP versions prior to 2.01
- **•** SNMP

### <span id="page-6-0"></span>**Availability of Kerberos Authentication for Operating Systems and Browsers**

You can use Kerberos authentication with these operating systems and browsers:

- **•** Windows servers 2003, 2008, 2008R2 and 2012
- **•** Latest releases of Safari and Firefox browsers on Mac (OSX Version 10.5+)
- **•** IE (Version 7+) and latest releases of Firefox and Chrome browsers on Windows 7 and XP.

Kerberos authentication is not available with these operating systems and browsers:

- **•** Windows operating systems not mentioned above
- **•** Browsers not mentioned above
- **•** iOS and Android

 $\mathbf I$ 

### <span id="page-7-1"></span>**Deploying a Virtual Appliance**

To deploy a virtual appliance, see the *Cisco Content Security Virtual Appliance Installation Guide*, available from [http://www.cisco.com/c/en/us/support/security/web-security-appliance/products-installation-guides-lis](http://www.cisco.com/c/en/us/support/security/web-security-appliance/products-installation-guides-list.html) [t.html](http://www.cisco.com/c/en/us/support/security/web-security-appliance/products-installation-guides-list.html).

### **Migrating from a Hardware Appliance to a Virtual Appliance**

There is no migration path from hardware appliances to this release.

### <span id="page-7-2"></span>**Configuration Files**

Generally, configuration files from earlier AsyncOS releases are incompatible with later AsyncOS releases and vice-versa.

# <span id="page-7-0"></span>**Known and Resolved Issues**

Use the Cisco Bug Search Tool to find information about known and fixed defects.

### **Bug Search Tool Requirements**

Register for a Cisco account if you do not have one. Go to [https://tools.cisco.com/RPF/register/register.do.](https://tools.cisco.com/RPF/register/register.do)

### **Lists of Known and Fixed Issues**

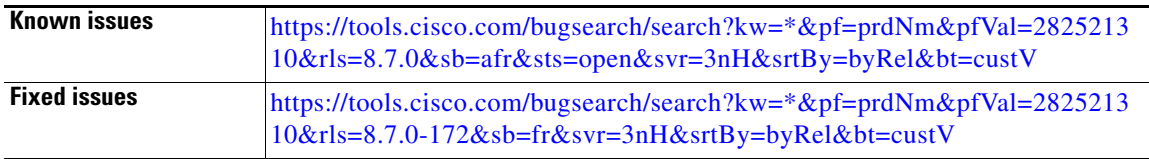

### **Finding Other Bugs**

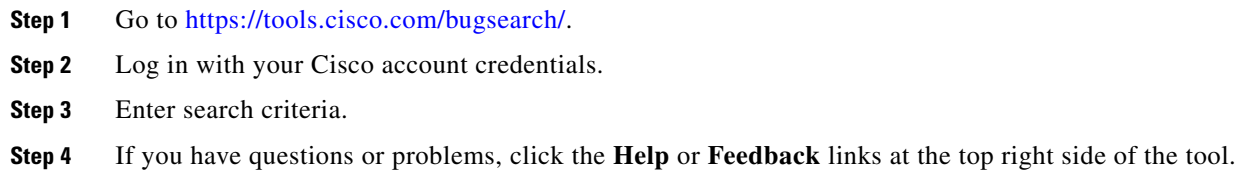

ן

## <span id="page-8-0"></span>**Related Documentation**

Documentation for this product is available from

[http://www.cisco.com/c/en/us/support/security/web-security-appliance/tsd-products-support-series-ho](http://www.cisco.com/c/en/us/support/security/web-security-appliance/tsd-products-support-series-home.html) [me.html](http://www.cisco.com/c/en/us/support/security/web-security-appliance/tsd-products-support-series-home.html).

Documentation for Cisco Content Security Management Appliances is available from [http://www.cisco.com/c/en/us/support/security/content-security-management-appliance/tsd-products-s](http://www.cisco.com/c/en/us/support/security/content-security-management-appliance/tsd-products-support-series-home.html) upport-series-home.html.

# <span id="page-8-1"></span>**Support**

### **Knowledge Base**

You can access the Cisco Knowledge Base on the Cisco Customer Support site at the following URL: <http://www.cisco.com/web/ironport/knowledgebase.html>

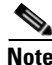

**Note** You need a Cisco.com User ID to access the site. If you do not have a Cisco.com User ID, you can register for one here: https://tools.cisco.com/RPF/register/register.do

## **Cisco Support Community**

Cisco Support Community is an online forum for Cisco customers, partners, and employees. It provides a place to discuss general web security issues as well as technical information about specific Cisco products. You can post topics to the forum to ask questions and share information with other Cisco users.

Access the Cisco Support Community for web security and associated management:

<https://supportforums.cisco.com/community/5786/web-security>

### **Customer Support**

International: Visit [http://www.cisco.com/en/US/support/tsd\\_cisco\\_worldwide\\_contacts.html](http://www.cisco.com/en/US/support/tsd_cisco_worldwide_contacts.html)

Support Site: Visit [http://www.cisco.com/en/US/products/ps11169/serv\\_group\\_home.html](http://www.cisco.com/en/US/products/ps11169/serv_group_home.html)

For non-critical issues, you can also access customer support from the appliance. For instructions, see the User Guide or online help.

© 2015 Cisco Systems, Inc. All rights reserved.

This document is to be used in conjunction with the documents listed in the ["Related Documentation"](#page-8-0) section.

Cisco and the Cisco logo are trademarks or registered trademarks of Cisco and/or its affiliates in the U.S. and other countries. To view a list of Cisco trademarks, go to this URL: [www.cisco.com/go/trademarks](http://www.cisco.com/go/trademarks). Third-party trademarks mentioned are the property of their respective owners. The use of the word partner does not imply a partnership relationship between Cisco and any other company. (1110R)

Any Internet Protocol (IP) addresses and phone numbers used in this document are not intended to be actual addresses and phone numbers. Any examples, command display output, network topology diagrams, and other figures included in the document are shown for illustrative purposes only. Any use of actual IP addresses or phone numbers in illustrative content is unintentional and coincidental.

 **Support**

**The Co** 

 $\mathbf{l}$ 

 $\mathsf I$